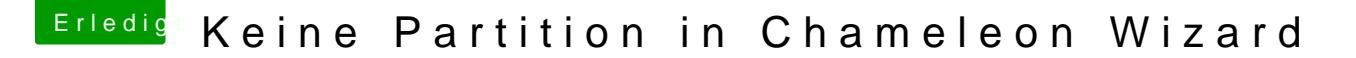

Beitrag von Juliaan vom 21. Oktober 2013, 19:11

Chameleon unter Snow Leopard zu installieren.

Laptop ist ein HP ENVY dv6-7375ez.

DankeuRock Habe gesucht aber nichts gefunden.. Jetzt der bekannte boot0 1TB HDD drin.